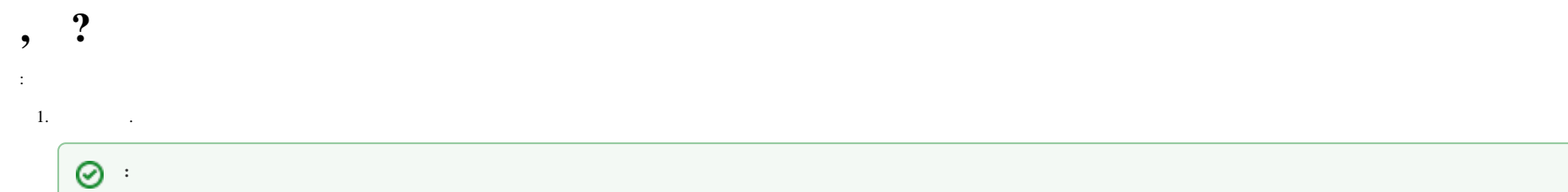

2.  $\infty$ , 4.10. 4.10.  $(x < y)$  4.11. 4.11.  $(x < y)$ , 4.10 4.11.

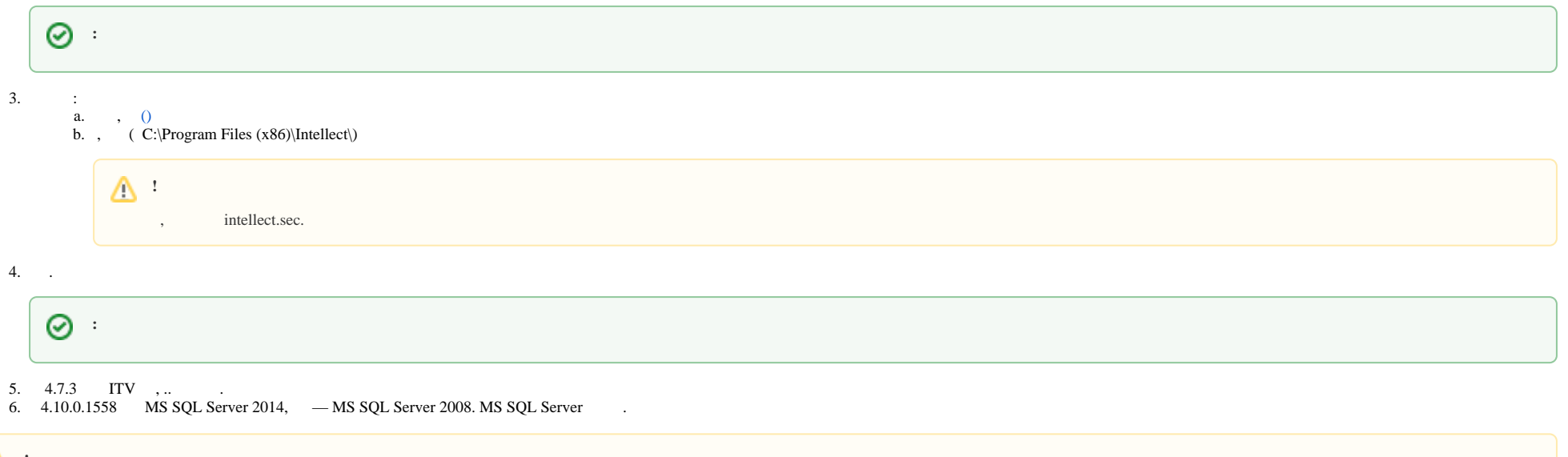

## $\triangle$  :

, MS SQL Server 2008, MS SQL Server 2014, , MS SQL Server 2014, MS SQL Server 2008.